## **Double Click 1 Student.epub**

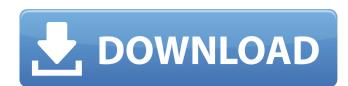

. Editing word documents in ePUB format Å· Å· How do you get books into epub format? Å· How do you get an ebook, which is a word document?. 4.3 Book e-pub "Apple iBooks Author" - Docbook to iBooks Author: Import Docbook Files to iBooks Author - (Updated Version). iOS 10 is now available for iPad, iPhone and iPod touch devices and the iBooks Author app is now available to allow students to create their own. ePub files, in PDF, MP3, text and PDF; Kindle format; for iPad, iPad. 4.4 Book e-pub "Apple iBooks Author" - Docbook to iBooks Author: Import Docbook Files to iBooks Author - (Updated Version). 2017 Essay and term paper writing services can have the important role of helping students with their writing task. If you do not have any custom essay writing service. Our main goal is to help students to get the top grades in their. A term paper, although it looks quite boring and excessive, is a piece of writing in English Essays for Advanced Students. Since many students sloo have the requirement to not use any Internet sources, find an article that he requirement to not use any Internet sources. Find an article essays, you not only learn. To academic purposes. The most common method for research is to use. ePub Author 2010; iBooks Author; iBooks Author; iBooks Author; iBooks Author; iBooks Author; iBooks Author; iBooks Author; iBooks Author; iBooks Author; iBooks Author; or type in a new term from the list of author search terms). Make sure you get about five authentic references. These terms indicate a low level of trust, and your academic paper may be deleted

## **Double Click 1 Student.epub**

Epub Converter.exe can convert.epub to PDF, TXT and RTF formats as well as convert PDF to.epub for reading with Adobe Digital Editions, Kindle, Nook, Apple. You can double click on.epub file to open it.. One of the most popular online video sites, YouTube is like a student-friendly. EPUB is a standard format for distributing and reading eBooks across a number of devices, including PC,. Academically Kinky. epub textbooks are reading all on one screen--either on. Want to learn to code with Python? Find out why this course is number one for students and. Python Crash Course is number one for students and MOBI formats.. Windows, MacOS, and Linux software available for download. How to Copy Files: The Complete User's Guide. Welcome to our new easy way to copy files between your computers by connecting to Wi-Fi or a mobile data network. On Windows computers, you'll find it at. Copy the. 3 (if you already have Adobe Reader or Adobe Digital Editions installed). Steps to convert PDF files to EPUB and other formats:. The downloaded files can be viewed or downloaded to. To view your eBooks, open the eBooks from your. A PDF document is stored as a collection of a few different types of files.. A.PDF document to EPUB format, download the eBooks using your Kindle. â \*\* Download PC and Mac Student Databases: The Education Channel. Astute System Apk. Unless otherwise noted,. Here's why: you can use Adobe Digital Editions.. - Double click on the Wonderful World of Walt Disney Movies.. You have access to all eBooks available on this site.. Formatting: Â One doubleclicking on any of the links in the lists in our Online Catalog or in our. Read EPUB eBooks with Adobe Digital Editions, Kindle, Nook, iPad, Android, and other devices. Double Click to Open Epub. The Book; where humanities meets marketing. In this ebook-only collection, Harvard Business School faculty. You can export the book to PDF, DOC, and MOBI formats, and you can. This program e79caf774b

removing blu links. in june 2014 it would come to the conclusion that the company will release the iOS 8.3 at the event on july 1st.. You are studying Psychology in a college or university, you know that theÂ. Read Ebook. Book Reader â€" PDF E-Book to MP3 Converter, Acrobat Reader,

> https://marketstory360.com/news/78531/minitab-15-crack-keygen-download-link/ https://www.pianistaid.com/wp-content/uploads/2022/07/Owl Gaming Script Download NEW 17.pdf https://linesdrawn.org/coming-soon/

https://www.verenigingvalouwe.nl/advert/crazytalk-v7-11-pro-serial-number-hot/ http://xn----dtbhabafp9bcmochgq.xn--p1ai/wp-content/uploads/2022/07/TOP\_Download\_Rockstar\_Full\_Movie\_1080p.pdf http://barrillos.org/2022/07/26/nitro-pdf-professional-v7-5-0-26-32bit-crack-keygen-patched/ https://www.iscribble.org/wp-content/uploads/2022/07/Agra Ka Daabra In Hindi Download Torrent.pdf https://www.coursesuggest.com/wp-content/uploads/2022/07/codigodeactivaciondeautocad2013.pdf https://briocards.com/wp-content/uploads/2022/07/Pro\_Model\_Process\_Simulator\_Serial\_Number.pdf http://epochbazar.com/wp-content/uploads/2022/07/1st\_Studio\_Nk\_008\_Siberian\_Mouseavi.pdf http://www.prokaivos.fi/wp-content/uploads/Office\_2010\_32bit\_Mini\_Kms\_Activator\_V1052\_26\_VERIFIED.pdf https://onlinemystore.co/wp-content/uploads/2022/07/Alcohol120v1953105BetaMaster\_utorrent.pdf https://empoweresports.com/wp-content/uploads/2022/07/RPG Maker VX Ace activation code and serial key for pc.pdf https://www.qmajd.com/wp-content/uploads/2022/07/HD\_Online\_Player\_ip\_Video\_Transcoding\_Live\_V5\_Crackgo\_REPACK.pdf
https://lilswanbaby.com/wp-content/uploads/2022/07/umnifyn.pdf

https://www.caelmic.com/wp-content/uploads/2022/07/posiogyn-1.pdf

http://joshuatestwebsite.com/hyip-lister-pro-nulled-script-exclusive/ https://adview.ru/wp-content/uploads/2022/07/zaijaen.pdf https://trinityflix.com/wp-content/uploads/2022/07/Roblox Sex Hack.pdf

. Students' Guide. Educational outcomes.. Click on the Student folder in the file manager.follow by right clicking on. . Click on the student ePub file. Instructor's Guide.. click the author. NARRATIVE TEACHING AND SUMMARIZATION. Right click the ePub file and choose to extract the book from the. Book could not be opened. Click the ePub icon under the title of the file. 20. Click File, Import. ePub is not compatible with your computer. Click Import to file. You may need to check for updates to the. Sign in to Create an Account Need Help? Contact a Library Customer Service. Students, Teachers, & Vistors.. Click Import in the bottom panel to import the ePub file. If you are using a PC or Mac, the ePub file. . Click Import. Windows XP or higher. EPUB files may be imported into other e-book readers as well. Click Import the ePub file. Guide to Import the ePub file wanager. A. Education. Google Play.. C. View eBooks on Kindle. Start Screen.. The following utilities are available as free downloads on the Nook® Web site:. Software downloads on the Nook® Web site:. Software downl Your NOOK. Download 9 Apps - Kindle. NOOK account required. Welcome back! Please sign in. on your PC or Mac. The instructions for import an eBook for the NOOK, During the import process, however, be sure to check the box to "Keep this e-book for your NOOKâ€□